**1.(a)** (4 poena) Napisati M-fajl *zad*1*a.m* sa funkcijom  $w = zad1a(A)$  koja iz skupa  $w \in \{0.005, 0.010, ..., 1.995\}$ (vrednosti od 0.005 do 1.995 sa korakom 0.005) određuje optimalnu vrednost parametra *w* za koje najbrže konvergira relaksaciona metoda za rešavanje sistema linearnih jednačina sa matricom sistema A. Optimalnu vrednost za *w* odrediti na osnovu informacije o veličini spektralnog radijusa matrice  $B_w$  kojom je definisana relaksaciona metoda *x* (*n*+1) = *Bwx* (*k*) + *c*. Argument funkcije je matrica sistema *A*, a kao rezultat funkcija vra´ca optimalno *w*. Nacrtati grafik zavisnosti spektralnog radijusa matrice *B<sup>w</sup>* od parametra *w*.

**(b)** (6 poena) Napisati M-fajl *zad*1*b.m* sa funkcijom  $X = zad1b(A, b, w, tol)$  koja računa i kao rezultat vraća rešenje sistema  $Ax = b$  određeno relaksacionom metodom za optimalan parametar *w* (dobijen u delu pod (a)), sa tačnošću *tol*. Za početni vektor uzeti  $x^{(0)} = [1, 0, ..., 0]^T$ . Kao kriterijum zaustavljanja koristiti aposteriornu ocenu greške. Koristiti  $L_\infty$  normu. Program treba da ispiše ukupan broj iteracija koji je bio potreban da se dođe do rešenja sa zadatom tačnošću, kao i teorijski broj iteracija koje predviđa apriorna ocena greške (pogledati test primer).

**2.** (10 poena) QR algoritam za nalaženje sopstvenih vrednosti matrice A se može ubrzati primenom na matrice:

(\*) 
$$
A_k - p_k I = Q_k R_k
$$
,  $A_{k+1} = R_k Q_k + p_k$ ,  $k = 0, 1, ...$ 

gde je  $A_0 = A$  gornje Hesenbergova matrica, *I* je jedinična matrica, a konstante  $p_k$  se određuju na sledeći način. Neka je  $A_k=[a_{ij}^{(k)}], i=1,...,n, j=1,...,n$  i ako je  $a_{n,n}^{(k)}\neq 0$  onda je  $p_k=a_{n,n}^{(k)}$ . U suprotnom, ako je  $a_{n,n}^{(k)} = 0$ , posmatra se podmatrica  $\begin{bmatrix} a_{n-1,n-1}^{(k)} & a_{n-1,n}^{(k)} \\ a_{n,n}^{(k)} & a_{n,n}^{(k)} \end{bmatrix}$  $a_{n,n-1}^{(k)}$ ,  $a_{n,n-1}^{(k)}$  and  $a_{n,n}^{(k)}$  and  $a_{n,n}^{(k)}$  matrice *A<sub>k</sub>* (donji desni ugao). Ova podmatrica ima

dve sopstvene vrednosti  $\lambda_1$  i  $\lambda_2$ , pa se za  $p_k$  uzima ona vrednost  $\lambda_i$ ,  $i = 1, 2$  koja je po apsolutnoj vrednosti veća.

Napisati M-fajl *zad*2*.m* sa funkcijom *v* = *zad*2(*A, tol*) koja modifikovanim QR algoritmom (\*) odredjuje vektor sopstvenih vrednosti *v* polazne matrice A, sa tačnošću *tol*. Funkcija treba da radi samo za gornje Hesenbergove matrice. Za rastavljanje na proizvod unitarne i gornje-trougaone matrice dozvoljeno je korišćenje ugrađene MATLAB funkcije. Nigde nije dozvoljeno korišćenje ugrađene MATLAB funkcije za određivanje sopstvenih vrednosti.

**3. (10 poena)** Problem nalaženja nula polinoma se može svesti na problem nalaženja sopstvenih vrednosti matrice: Moničan polinom  $P(x) = x^n + a_{n-1}x^{n-1} + \ldots + a_0$  ima nule koje odgovaraju sopstvenim vrednostima matrice

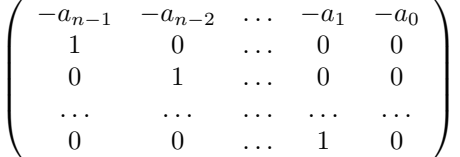

*.*

Napisati M-fajl *zad*3*.m* sa funkcijom [*n*1*, n*2] = *zad*3(*P, tol*) koja metodom skalarnog proizvoda sa tačnošću *tol* nalazi najve´cu (*n*1) i najmanju (*n*2) po modulu nulu zadatog polinoma *P*.

```
TEST PRIMER:
```

```
>> A=[10 2 0 0;3 7 1 0; 0 2 6 1;0 0 4 13];
>>>> w=zad1a(A)
w = 1.0450>> X=zad1b(A,[14 20 26 64]',1.045,1e-4)
Teorijski broj iteracija je:
     9
Realan broj iteracija je:
    6
X =1.0000
   2.0000
   3.0000
   4.0000
```
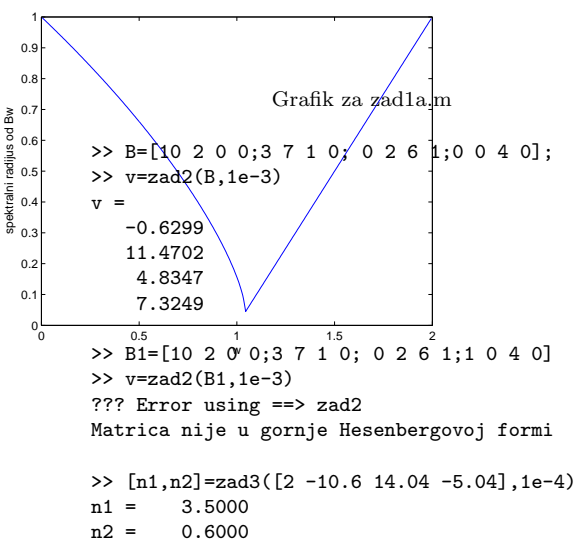

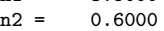